Affiliate Marketing Course

Affiliate Marketing Success Blueprint: Start Making \$\$\$

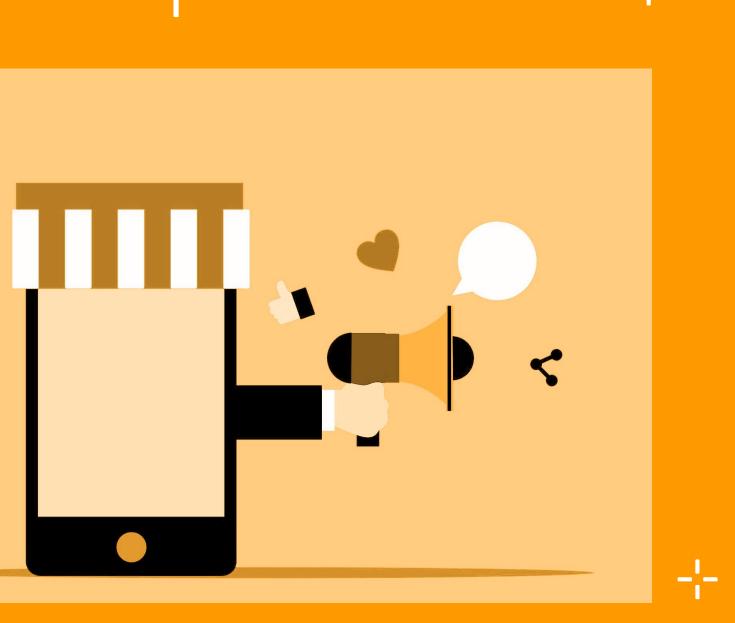

# **Table of contents**

- Introduction to Affiliate Marketing 1.
- **Setting Up Your WordPress Blog** 2.
- **Getting Started with Affiliate Programs** 3.
- **Building Quality Content** 4.

- **Implementing Affiliate Links** 5.
- **Analyzing and Optimizing Performance** 6.
- **Advanced Affiliate Marketing Techniques** 7.
- **Troubleshooting and Common Challenges** 8.
- **Tracking and Analytics** 9.
- **Legal and Ethical Considerations** 10.

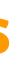

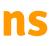

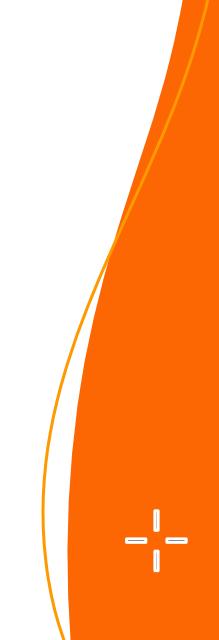

# Introduction to Affiliate Marketing

#### **Overview of Affiliate Marketing**

**Definition:** Performance-based marketing rewarding affiliates for driving traffic/sales. **Concept:** Affiliates promote products/services, earn commissions.

#### **How Affiliate Marketing Works**

Affiliates sign up, get unique links. Promote via channels, earn commissions on sales/actions.

#### **Benefits for Bloggers**

**Passive Income:** Earn without constant effort. **Scalability:** Increase earnings with audience growth.

#### **Understanding Affiliate Programs**

Niches: Identify lucrative areas.

**Research:** Choose programs aligned with niche/audience.

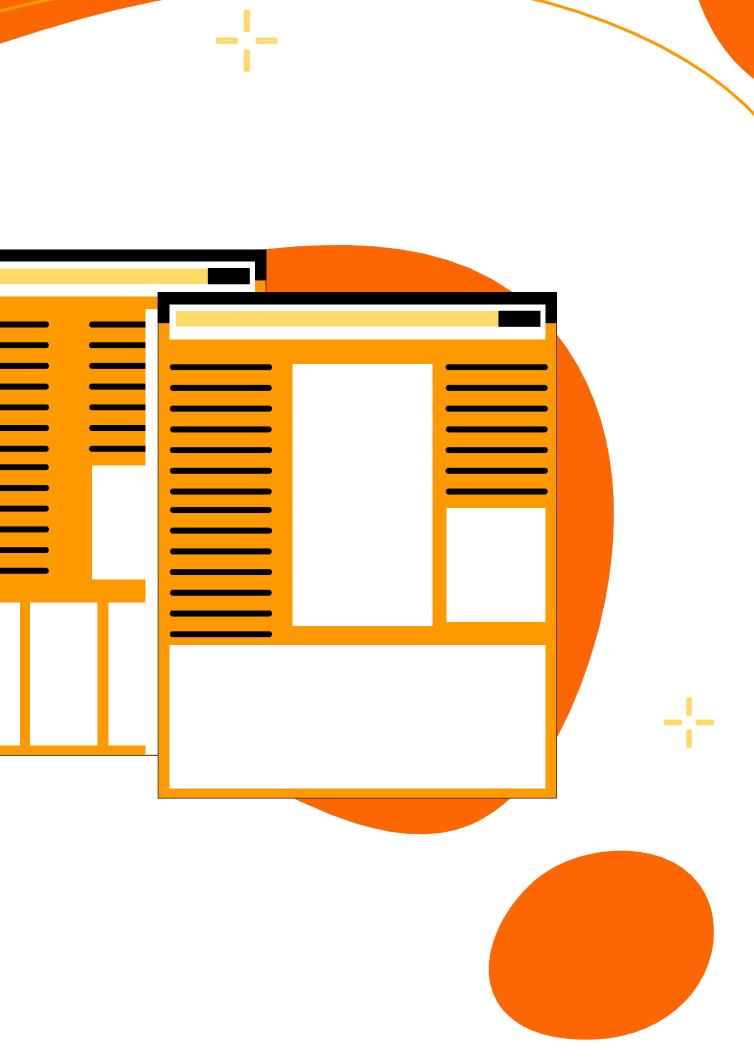

# Setting Up Your WordPress Blog

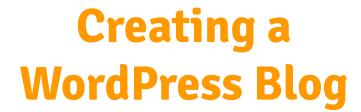

Choosing a Domain Name and Hosting

Installing WordPress

#### Customizing Your Blog for Affiliate Marketing

Selecting a Responsive Theme Essential Plugins for Affiliate Marketing

# **Getting Started with Affiliate Programs**

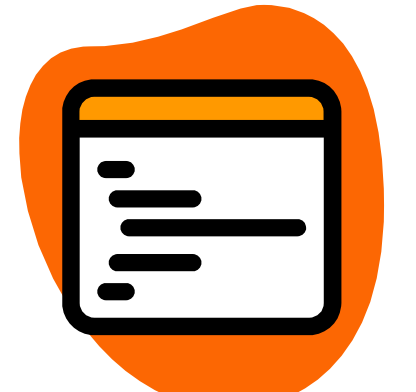

#### **Researching and Selecting Affiliate Programs**

**Popular Networks:** Explore options like Amazon Associates, ClickBank, ShareASale.

Choosing Right Network: Consider relevance, product quality, commission rates.

Analyzing Commissions: Assess payout structures, cookie durations, recurring commissions.

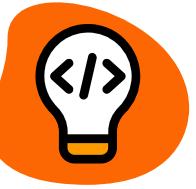

#### **Joining Affiliate Programs**

Application Process: Sign up on network websites, wait for approval. **Understanding Agreements:** Review terms, payment schedules, promotional guidelines.

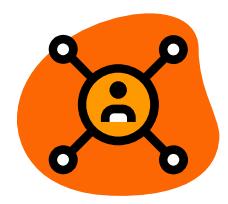

#### **Choosing Profitable Niches**

#### Identifying Demand: Research trending topics, consumer needs.

Keyword Research: Use tools like Google Keyword Planner, SEMrush to find popular search terms.

# Building Quality Content

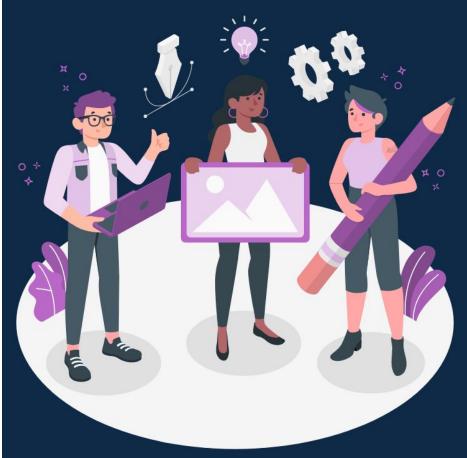

#### Deep Linking Strategies

Optimizing Affiliate Links

Incorporating Calls-to-Action (CTAs)

#### **Content Strategy for Affiliate Marketing**

Keyword Research and SEO. Creating Engaging Blog Posts

#### Selecting Products and Offers

Product Research. Assessing Commission Structures

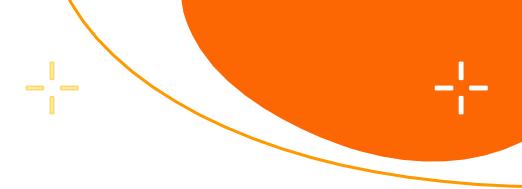

#### Showcasing Products and Services

**Product Reviews** 

Tutorials and How-To Guides

Comparison Articles

Incorporating Affiliate Links Naturally

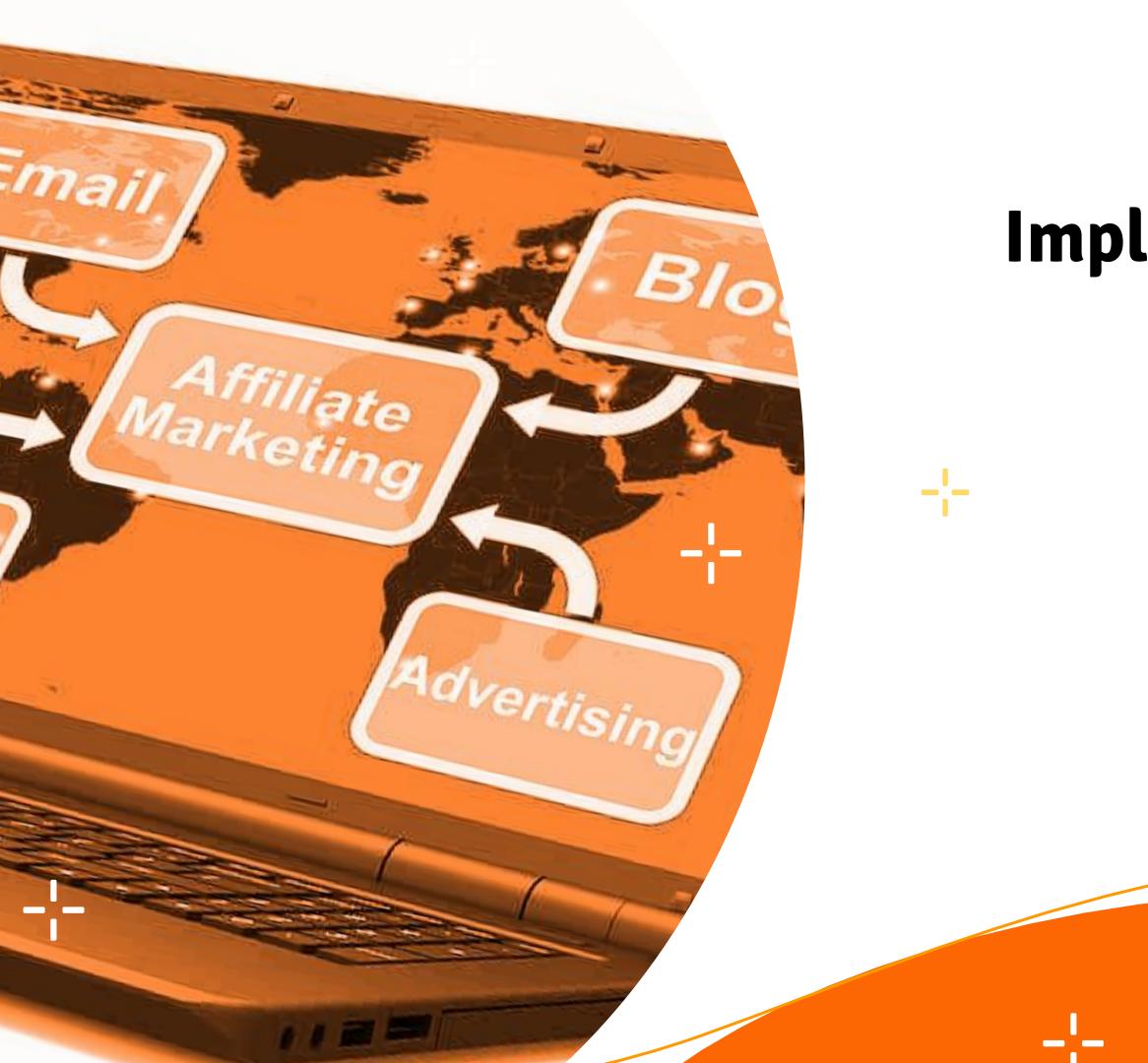

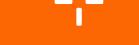

# Implementing Affiliate Links

#### Best Practices for Affiliate Link Placement

In-Content Links

Banner Ads and Widgets

**Disclosure and Compliance** 

FTC Guidelines for Affiliate Marketing

Creating a Clear Disclosure Policy

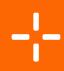

# **Analyzing and Optimizing Performance**

#### Tracking Affiliate Sales and Conversions

Analytics Tools: Utilize platforms like Google Analytics, affiliate network dashboards.

Metrics and Reports: Monitor clicks, conversions, revenue, to assess performance.

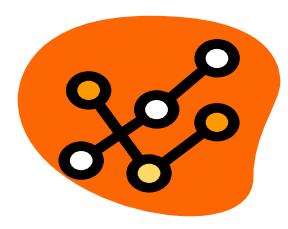

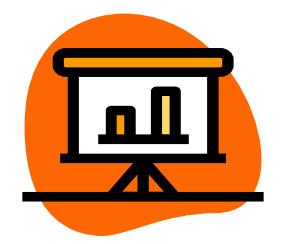

## Split Testing and Optimization

Testing Strategies: Experiment with different ad placements, content formats, CTAs.

Performance Adjustment: Analyze results, optimize based on successful outcomes.

# **Advanced Affiliate Marketing Techniques**

## **Maximizing Conversion Rates (CRO)**

**A/B Testing:** Compare different versions of content, CTAs, or layouts to determine which performs better.

**UX Optimization:** Enhance user experience on your website to increase engagement and conversions

2

Social Media Ads: Reach specific audiences through targeted ads on platforms like Facebook, Instagram, and Twitter.

#### **Harnessing the Power of** 3 **Email Marketing**

1

Building a Subscriber List: Grow your email list by offering incentives and creating valuable content.

Crafting Effective Affiliate Emails: Create compelling emails that drive engagement and conversions through persuasive copy and enticing offers.

#### **Social Media Strategies** 4 for Affiliates

#### **Promoting Products on Social Platforms:**

Share affiliate links and product recommendations with your social media followers.

Developing a Social Media Strategy: Plan and schedule your social media content to maximize visibility and engagement.

## **Utilizing Paid Advertising** for Affiliates

Google Ads: Target potential customers with ads displayed on Google search results and partner websites.

## **Scaling Your Affiliate Business**

#### Leveraging Automation Tools: Use

automation tools for tasks like email marketing, social media scheduling, and analytics tracking to streamline processes and increase efficiency.

# **Troubleshooting and Common Challenges**

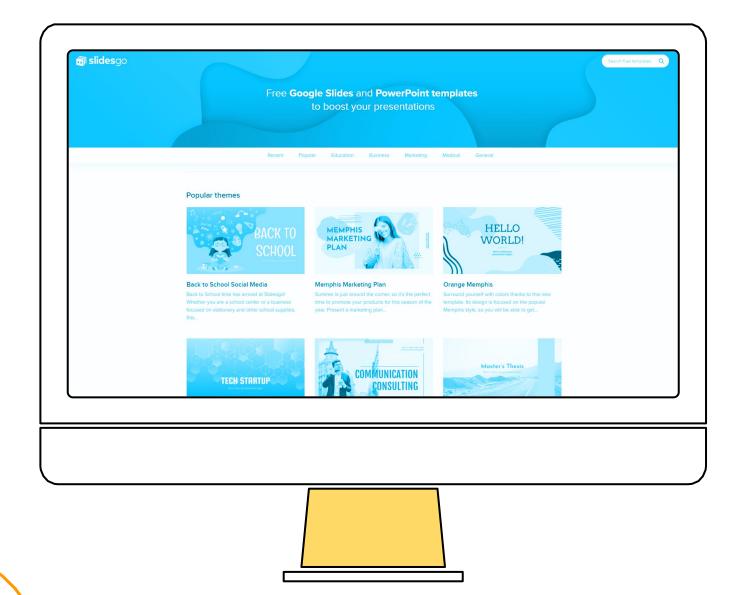

#### **Overcoming Affiliate Marketing Challenges**

- necessary.

#### **Staying Compliant and Ethical**

- requirements.
- over time.

**Dealing with Low Conversions:** Analyze data to understand audience behavior and optimize strategies for better conversion rates. Addressing Technical Issues: Stay updated on technology, troubleshoot problems promptly, and seek assistance when

Avoiding Common Pitfalls: Stay informed about regulations and guidelines, ensuring all marketing efforts comply with legal

Building Long-Term Credibility: Prioritize transparency, honesty, and providing value to your audience to establish trust and credibility

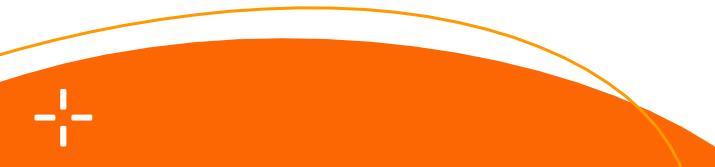

# **Legal and Ethical Considerations**

#### **Disclosures and Transparency:**

**Clearly disclose affiliate** relationships in promotions and content to maintain transparency with your audience.

#### **Ethical Marketing Practices:** Adhere to ethical standards in your marketing efforts to preserve your brand's integrity and reputation.

# **Useful Links**

Find all essential links in the concluding lesson of the course. Purchase tools and resources through those links for exclusive discounts. The premium Facebook group link is also provided, offering valuable support for your future endeavors.

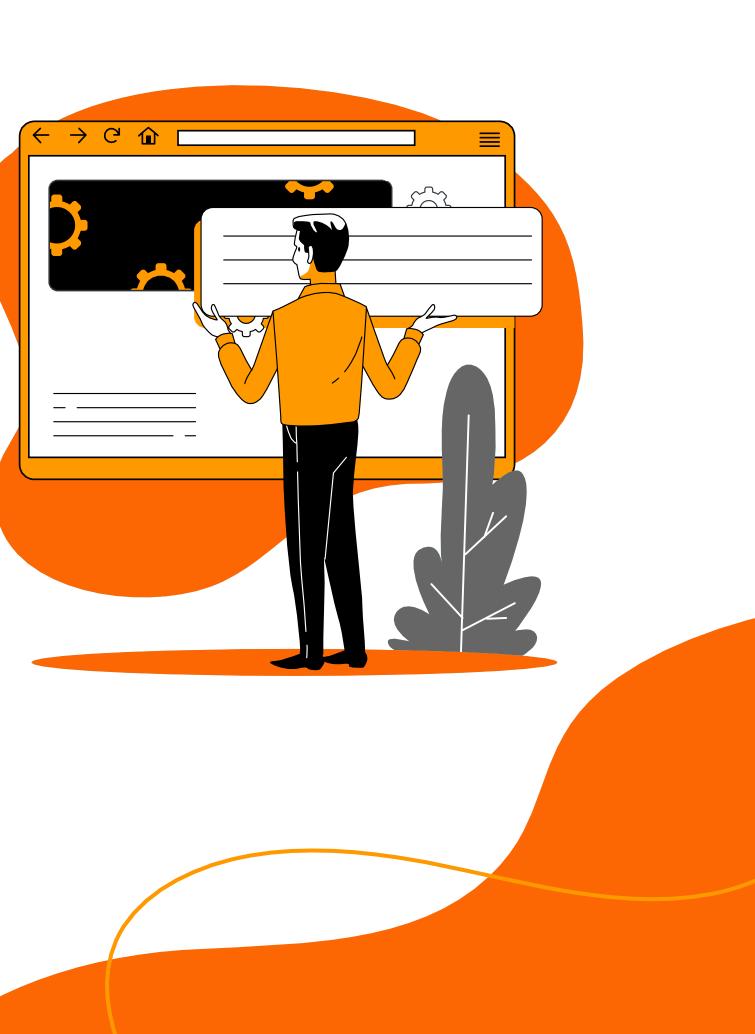

# **Thanks!**

Thank you for choosing **Affiliate Marketing Course** by Arsalan Masood! Your dedication to learning is inspiring.

Don't forget to connect with me on Facebook, Instagram, Twitter, and LinkedIn. Subscribe to my YouTube channel. Feel free to reach out via email at contact@arsalanmasood.com.

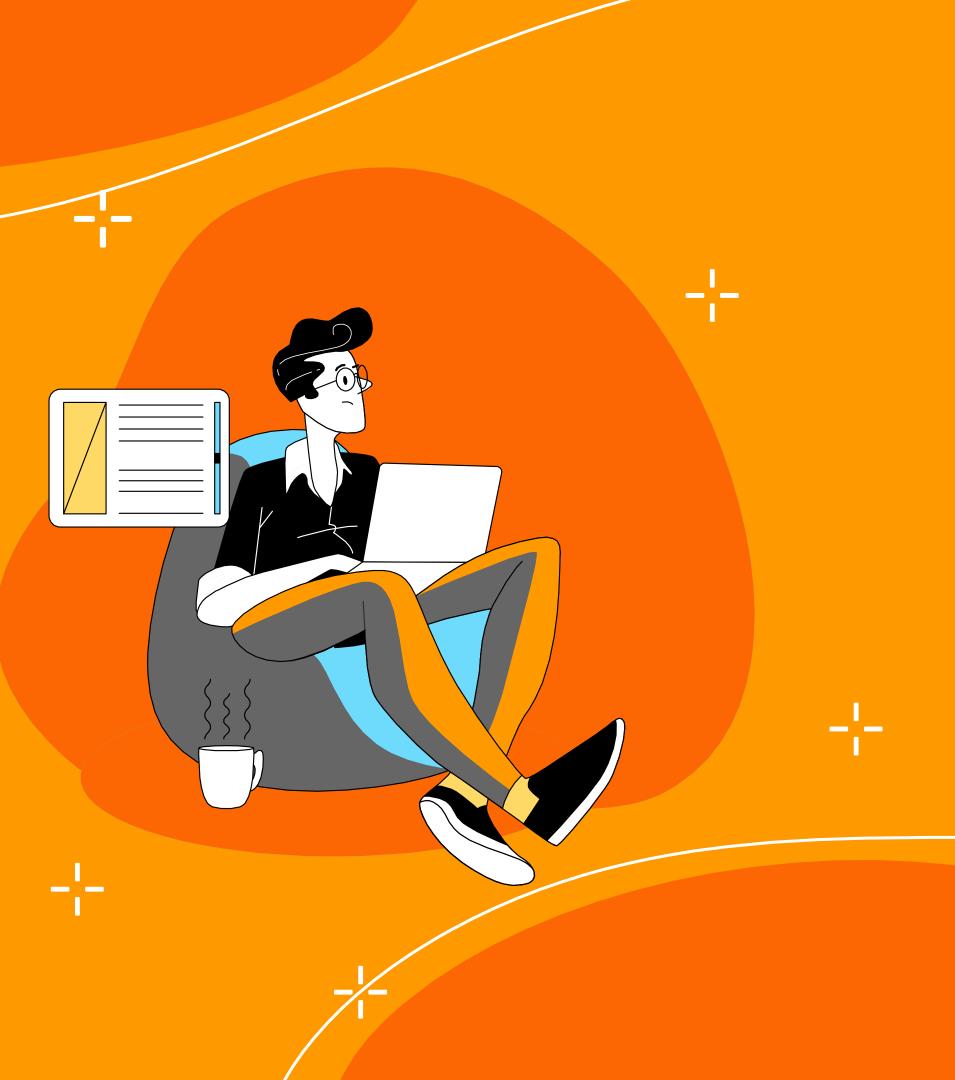